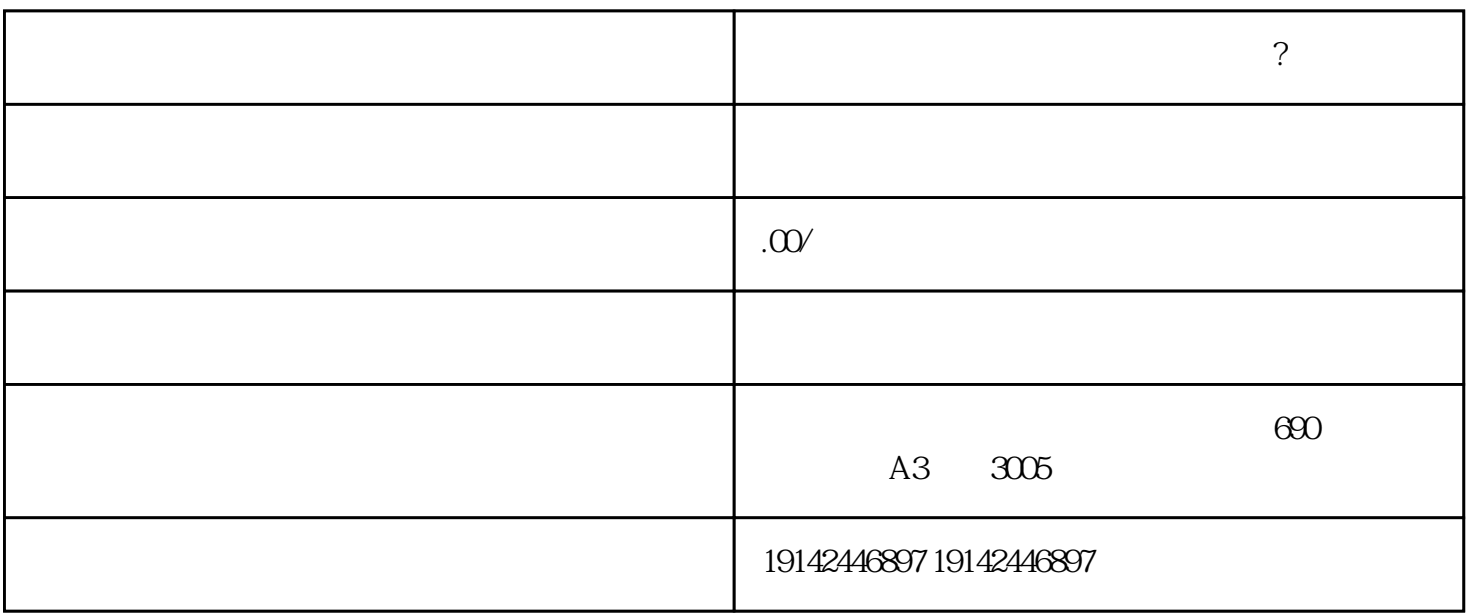

 $1$ 

一、天猫添加类目技巧有哪些?

 $2<sub>l</sub>$ 

 $\sim$ 

 $\mathcal{O}(\mathcal{O}_\mathcal{O})$ 

 $\frac{a}{a}$  and  $\frac{a}{a}$  and  $\frac{a}{a}$ 

 $15$